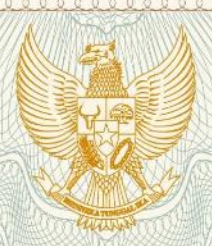

**REPUBLIK INDONESIA KEMENTERIAN HUKUM DAN HAK ASASI MANUSIA** 

# **SURAT PENCATATAN**

## **CIPTAAN**

Dalam rangka pelindungan ciptaan di bidang ilmu pengetahuan, seni dan sastra berdasarkan Undang-Undang Nomor 28 Tahun 2014 tentang Hak Cipta, dengan ini menerangkan:

: Indonesia

**LPPM UNY** 

Indonesia

 $\mathcal{L}$ 

t

Yogyakarta, 55281

Karya Rekaman Video

Nomor dan tanggal permohonan

: EC00202015892, 20 Mei 2020

: dr. Muhammad Ikhwan Zein, Sp.KO

Sleman, Di Yogyakarta, 55282

Pencipta

Nama

Alamat

Kewarganegaraan

**Pemegang Hak Cipta** 

Nama Alamat

Kewarganegaraan

Jenis Ciptaan

Judul Ciptaan

Tanggal dan tempat diumumkan untuk pertama : 3 Mei 2020, di Yogyakarta kali di wilayah Indonesia atau di luar wilayah Indonesia

Jangka waktu pelindungan

Nomor pencatatan

Berlaku selama 50 (lima puluh) tahun sejak Ciptaan tersebut pertama kali dilakukan Pengumuman. 000188097

Sambilegi Baru RT/RW 01/53 Jalan Jati Maguwoharjo Depok Sleman,

Jl. Colombo No. 1 Karangmalang, Depok, Sleman, Sleman, Di

Video Pembelajaran Online : Ilmu Kesehatan Olahraga

adalah benar berdasarkan keterangan yang diberikan oleh Pemohon. Surat Pencatatan Hak Cipta atau produk Hak terkait ini sesuai dengan Pasal 72 Undang-Undang Nomor 28 Tahun 2014 tentang Hak Cipta.

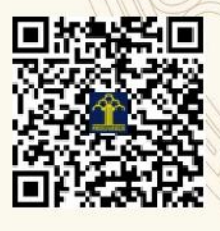

a.n. MENTERI HUKUM DAN HAK ASASI MANUSIA DIREKTUR JENDERAL KEKAYAAN INTELEKTUAL

> Dr. Freddy Harris, S.H., LL.M., ACCS. NIP. 196611181994031001

#### **Petunjuk Mengunduh Video Pembelajaran Online Ilmu Kesehatan Olahraga**

- 1. Buka browser anda melalui laptop ataupun handphone (android/iphone)
- 2. Hampir seluruh browser yang umum (misal : google chrome, firefox dll) dapat digunakan untuk membuka file di google drive ini.
- 3. Buka link berikut di browser : [https://drive.google.com/drive/folders/1P85CdZi7nT1c-](https://drive.google.com/drive/folders/1P85CdZi7nT1c-TTT2aUpOf838KAo5dAm)[TTT2aUpOf838KAo5dAm](https://drive.google.com/drive/folders/1P85CdZi7nT1c-TTT2aUpOf838KAo5dAm)
- 4. Anda akan terhubung dengan file video yang ada di google drive seperti gambar berikut :

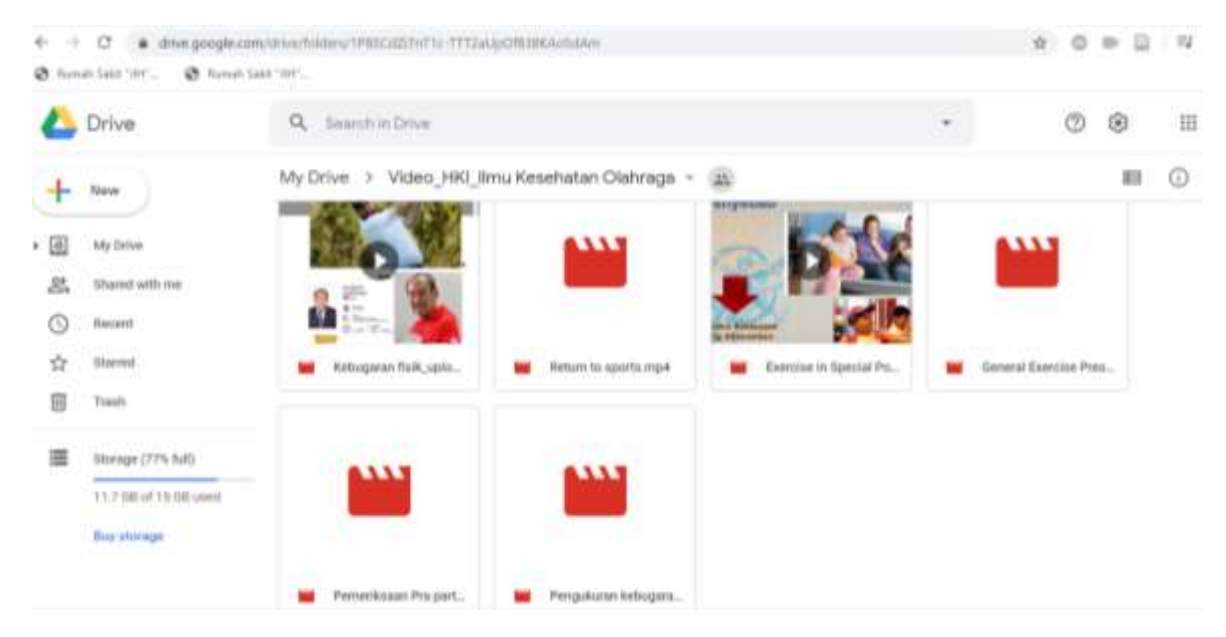

- 5. Klik masing-masing file untuk mengunduh video.
- 6. Pembelajaran ini terdiri dari 6 materi yaitu :
	- a. Kebugaran Fisik dan Kesehatan (File : Kebugaran fisik\_upload\_1)
	- b. Pengukuran Kebugaran Fisik (File : Pengukuran kebugaran fisik)
	- c. Pemeriksaan Pra Partisipasi (File : Pemeriksaan Pra-Partisipasi)
	- d. Peresepan umum latihan ( File : General Exercise Prescription)
	- e. Peresepan latihan pada populasi khusus (Exercise in Special Population)
	- f. Program Return to Sport (Return to sports)

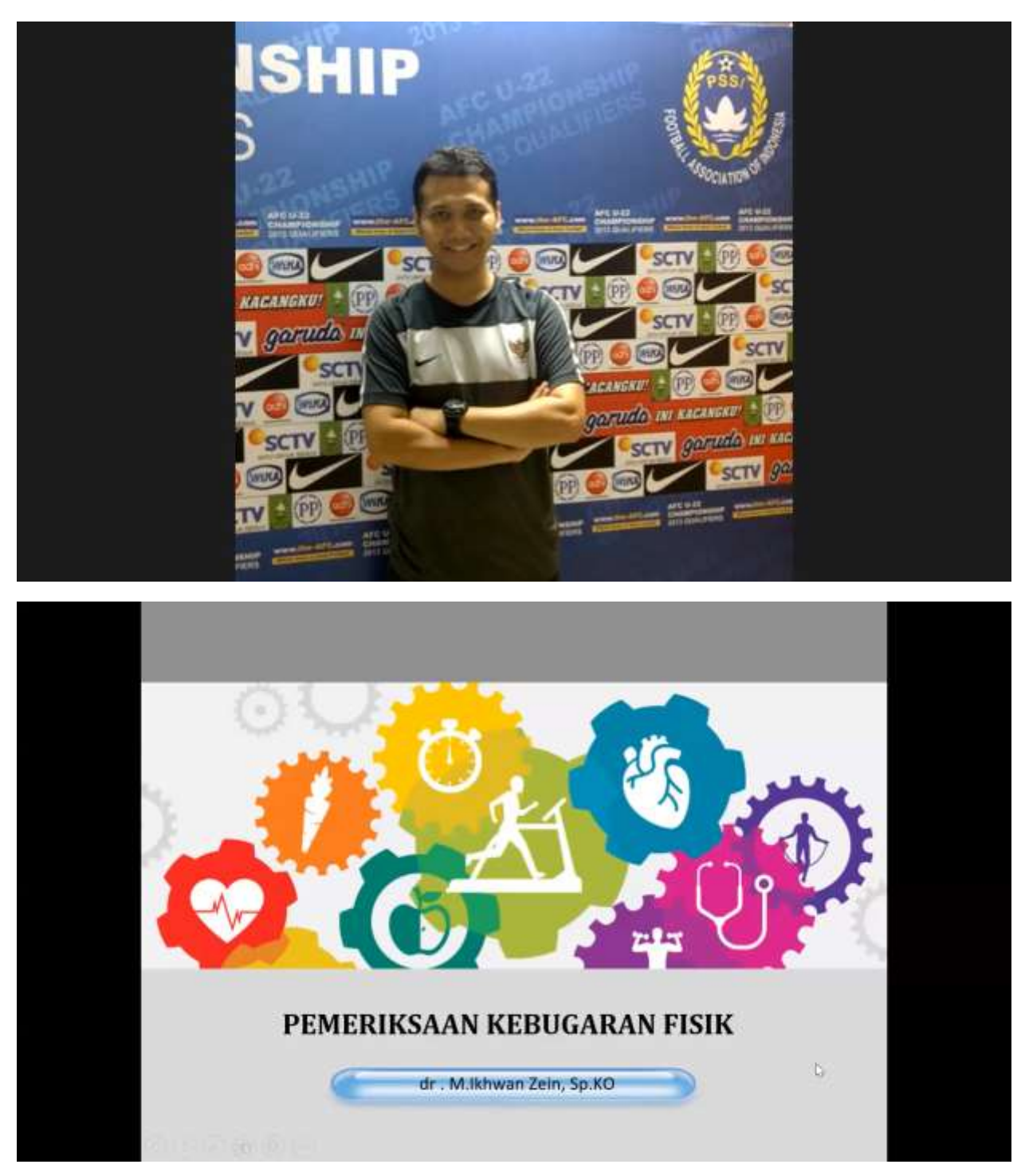

## **Contoh tampilan : Video Pembelajaran Online Ilmu Kesehatan Olahraga**

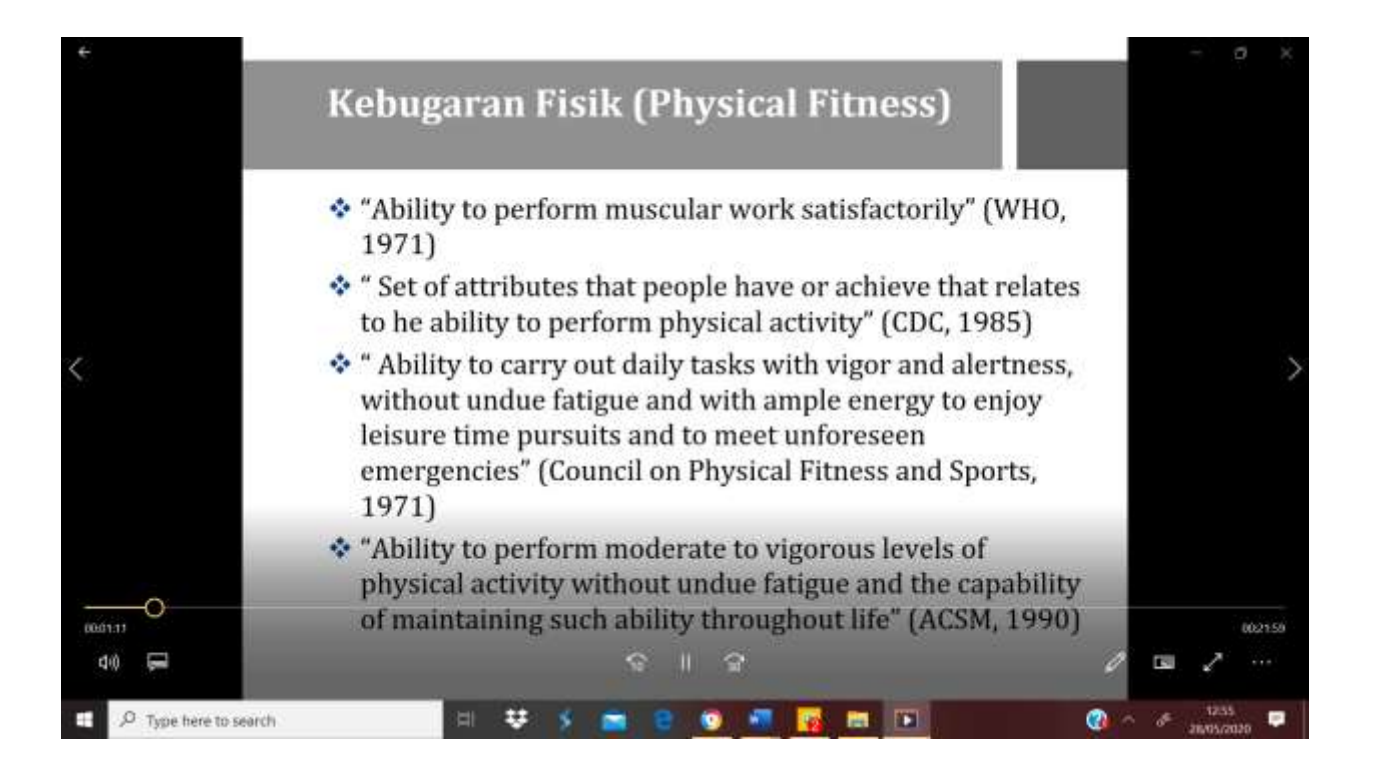

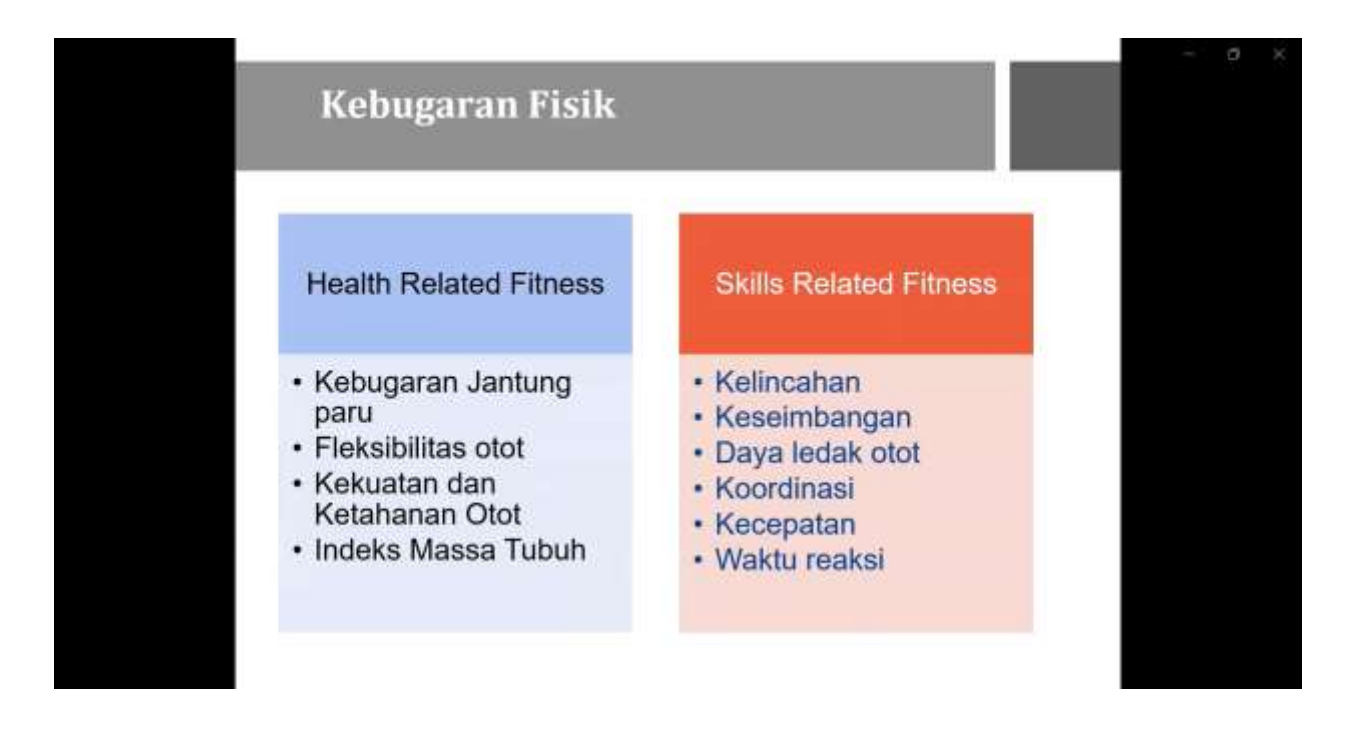

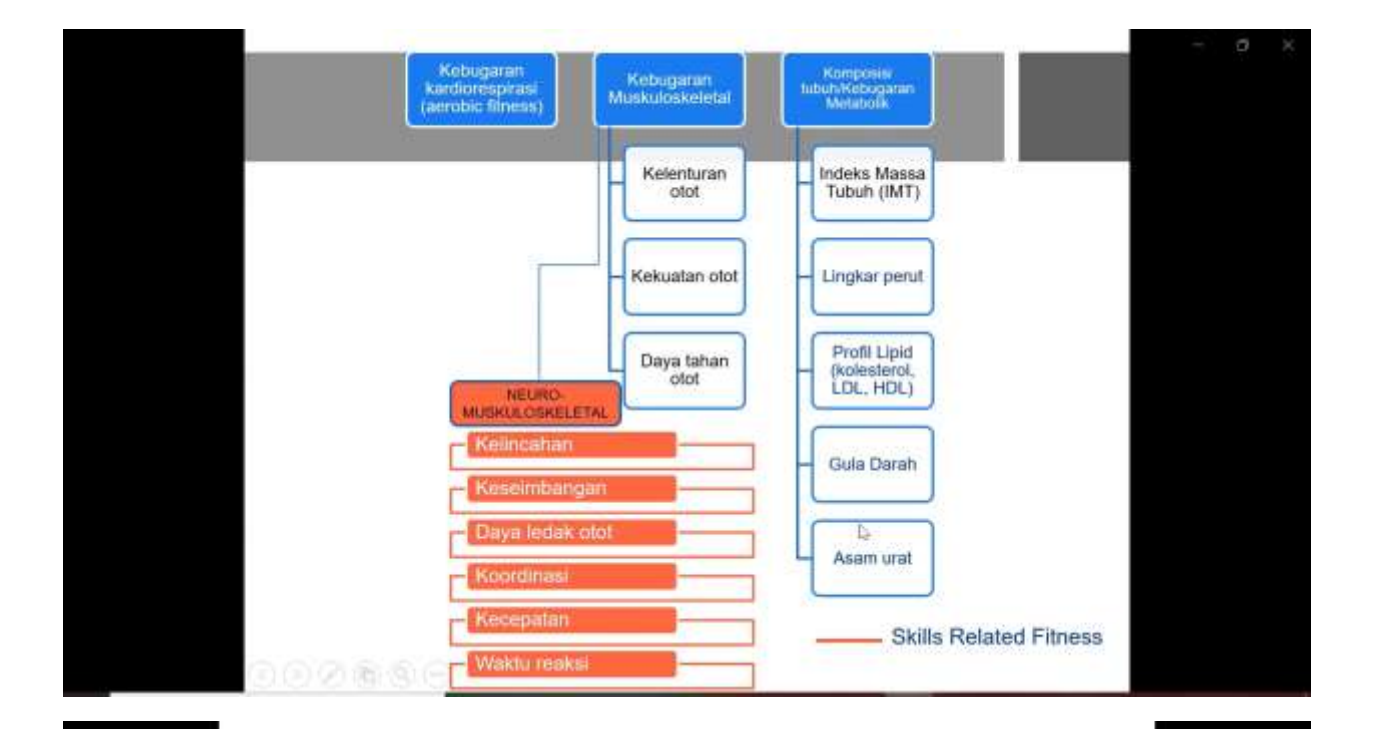

## Pengukuran Komposisi Tubuh

#### Lingkar pinggang

\* Indikator "seberapa banyak lemak yang ditimbun di daerah perut"

+ Lemak yang tertimbun di perut (obesitas sentral), lebih berbahaya dibanding lemak tubuh yang tertimbun di bagian lain (pinggul, paha dll)

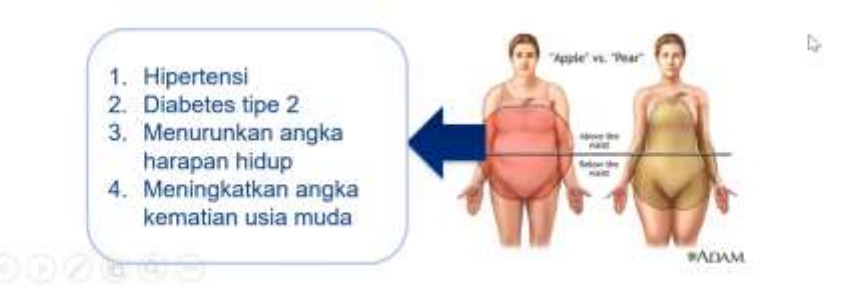

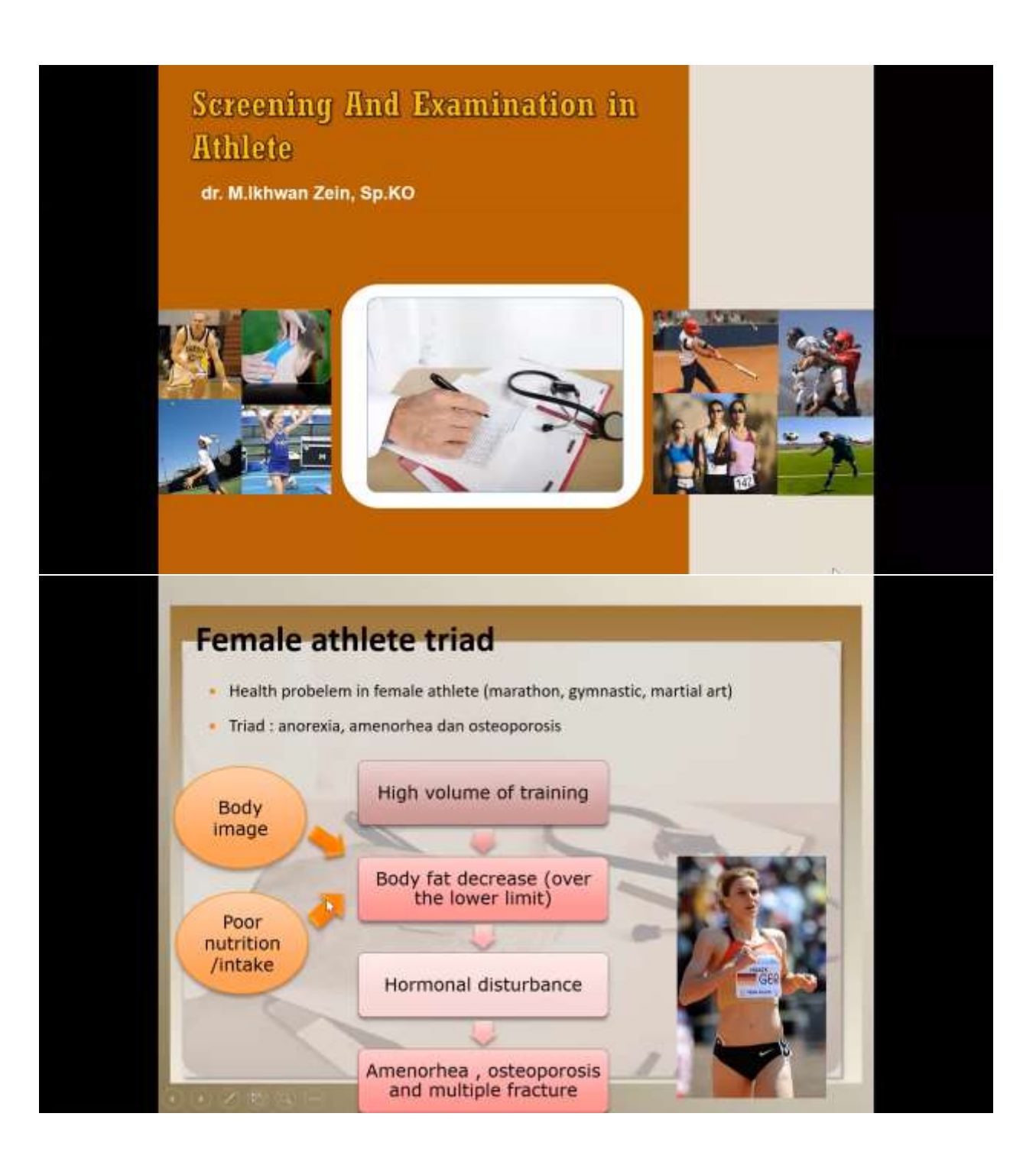

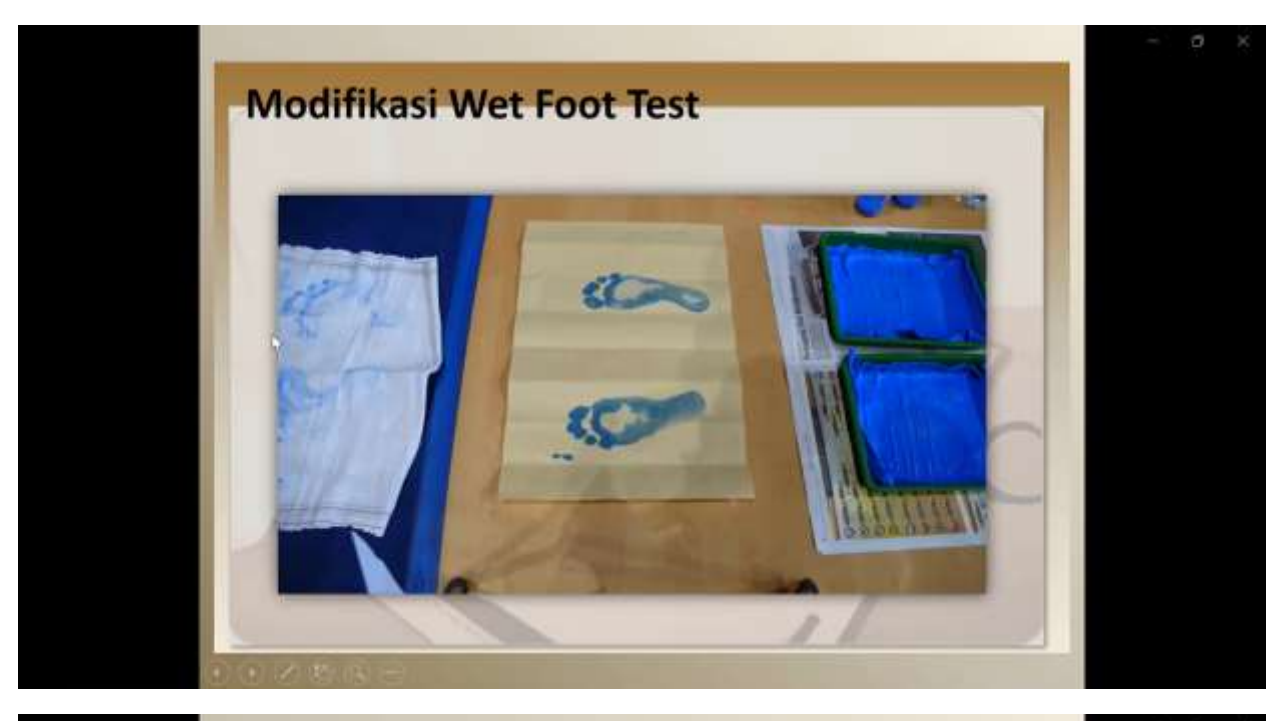

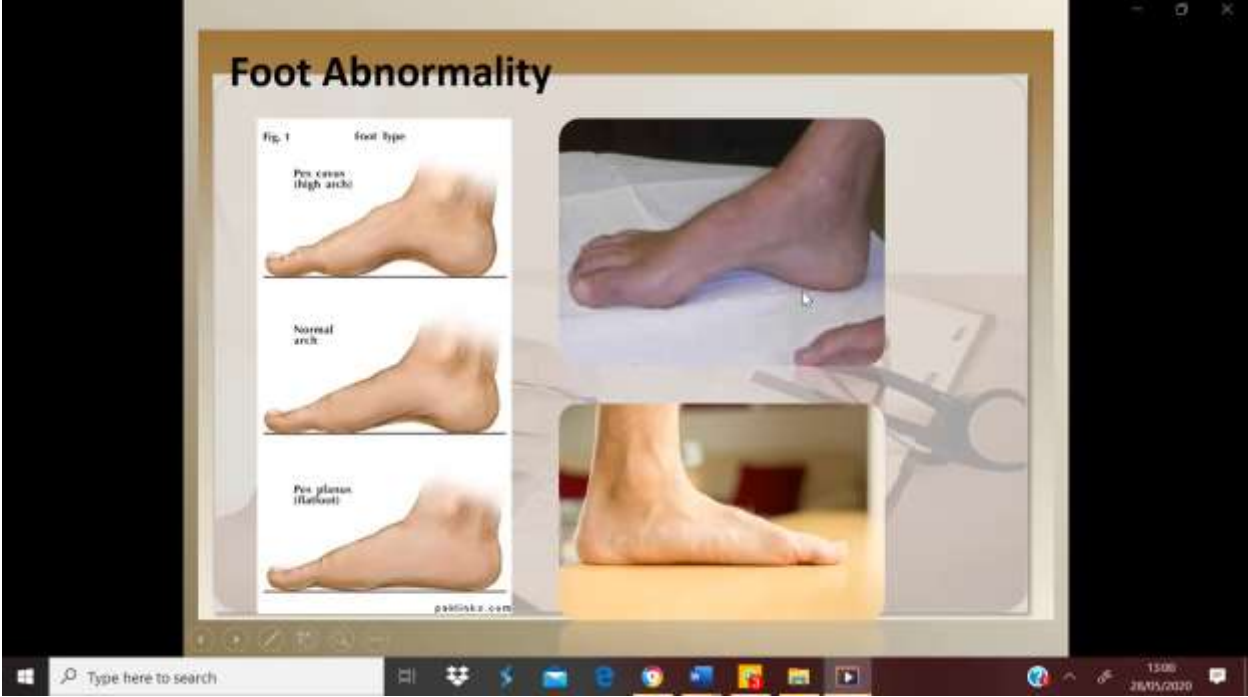

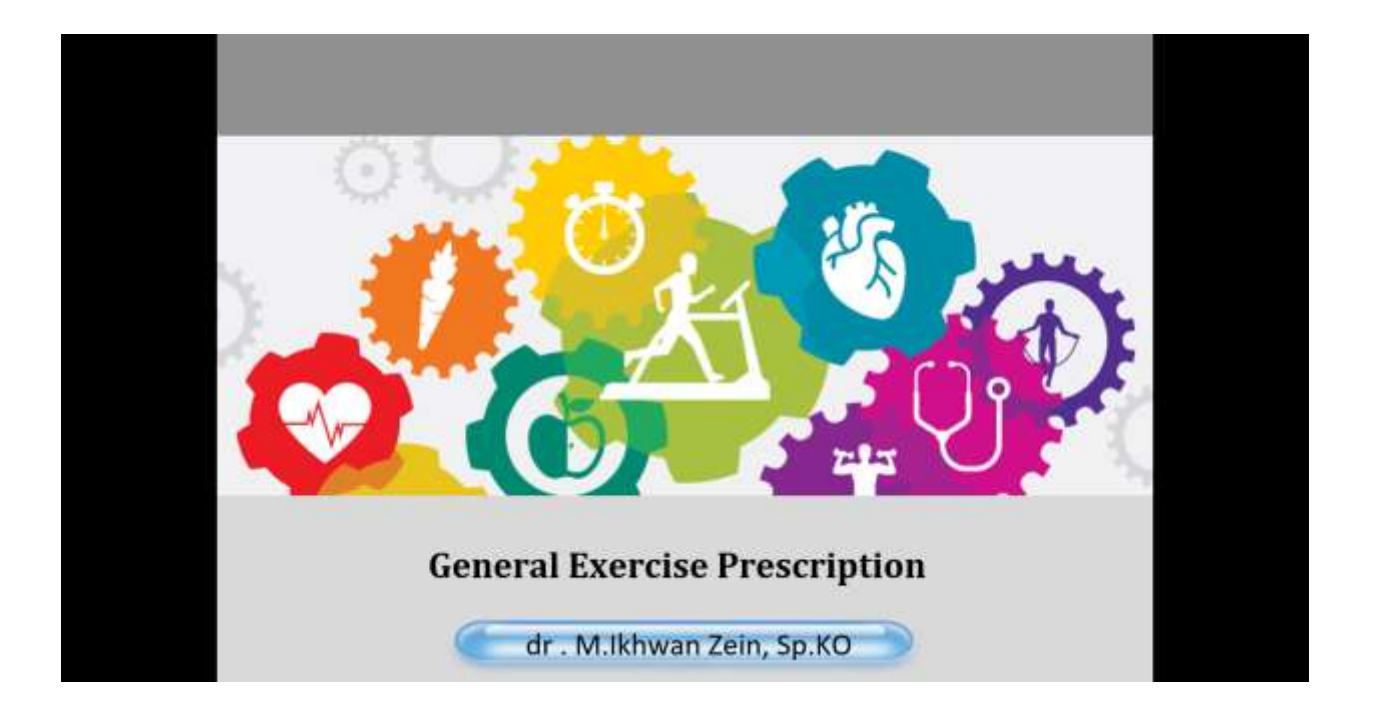

### **Exercise Recommendation**

Lakukan olahraga aerobik (joging, sepeda, berenang) dengan intensitas sedang total 150 menit perminggu, atau intensitas berat dengan total 75 menit perminggu

#### **DAN**

Lakukan latihan beban/kekuatan pada 8-10 otot mayor tubuh, 12-15 repetisi sebanyak 2-3 set. 2-3 kali perminggu dengan hari yang berselang/bergantian

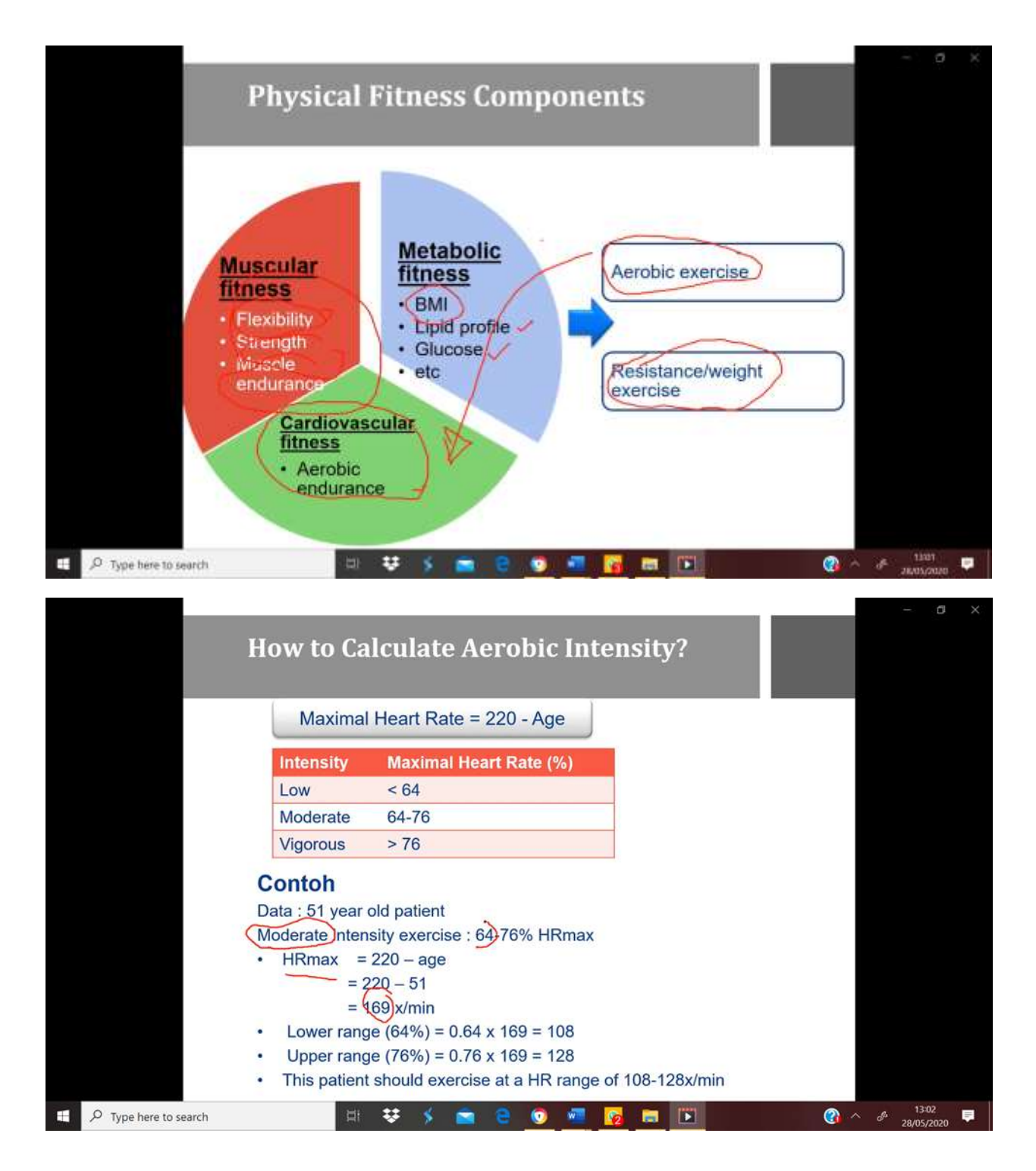

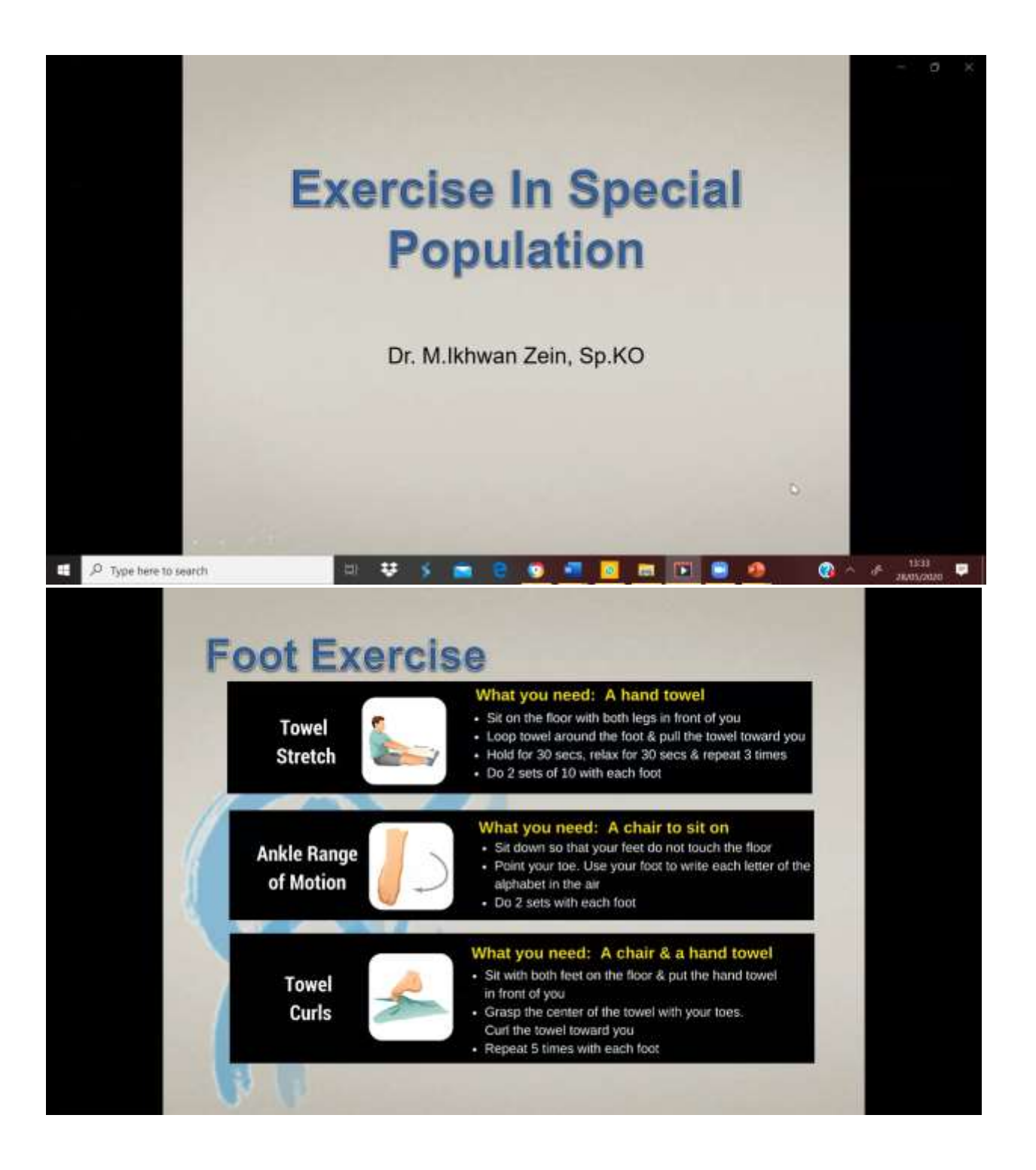

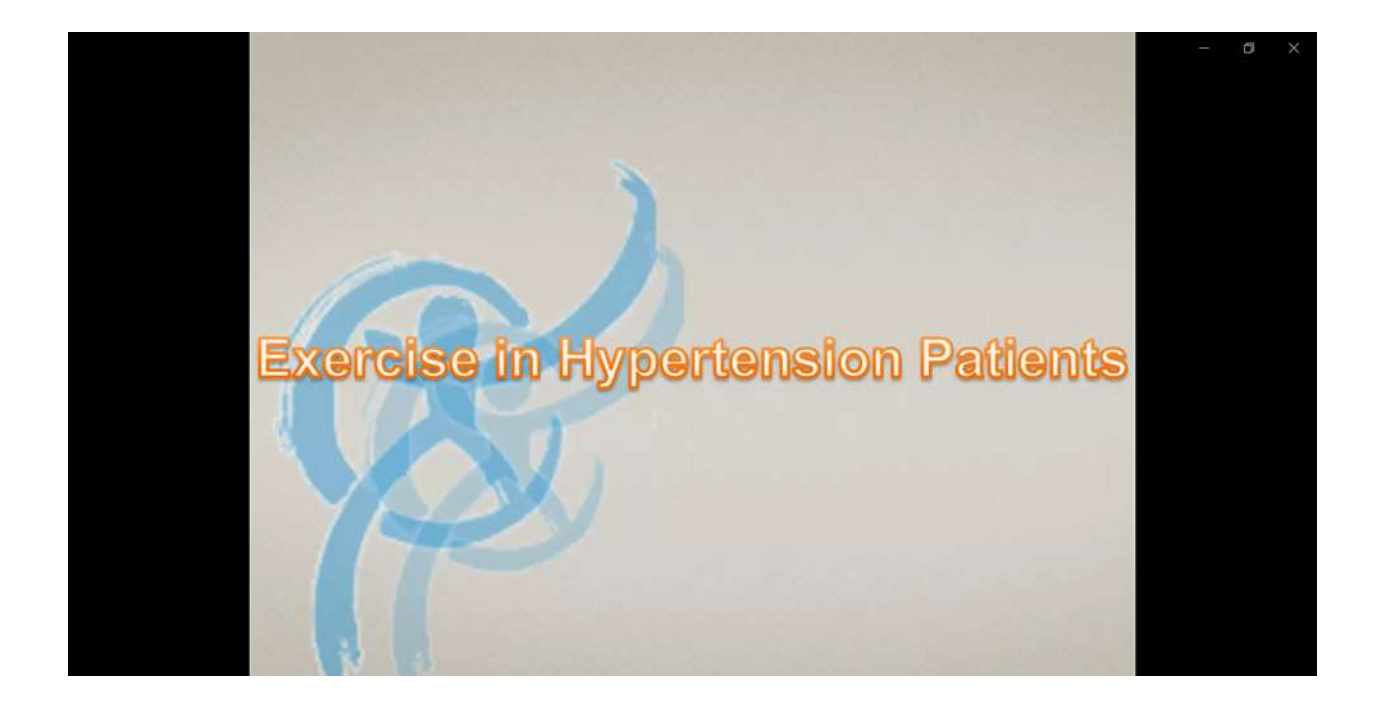

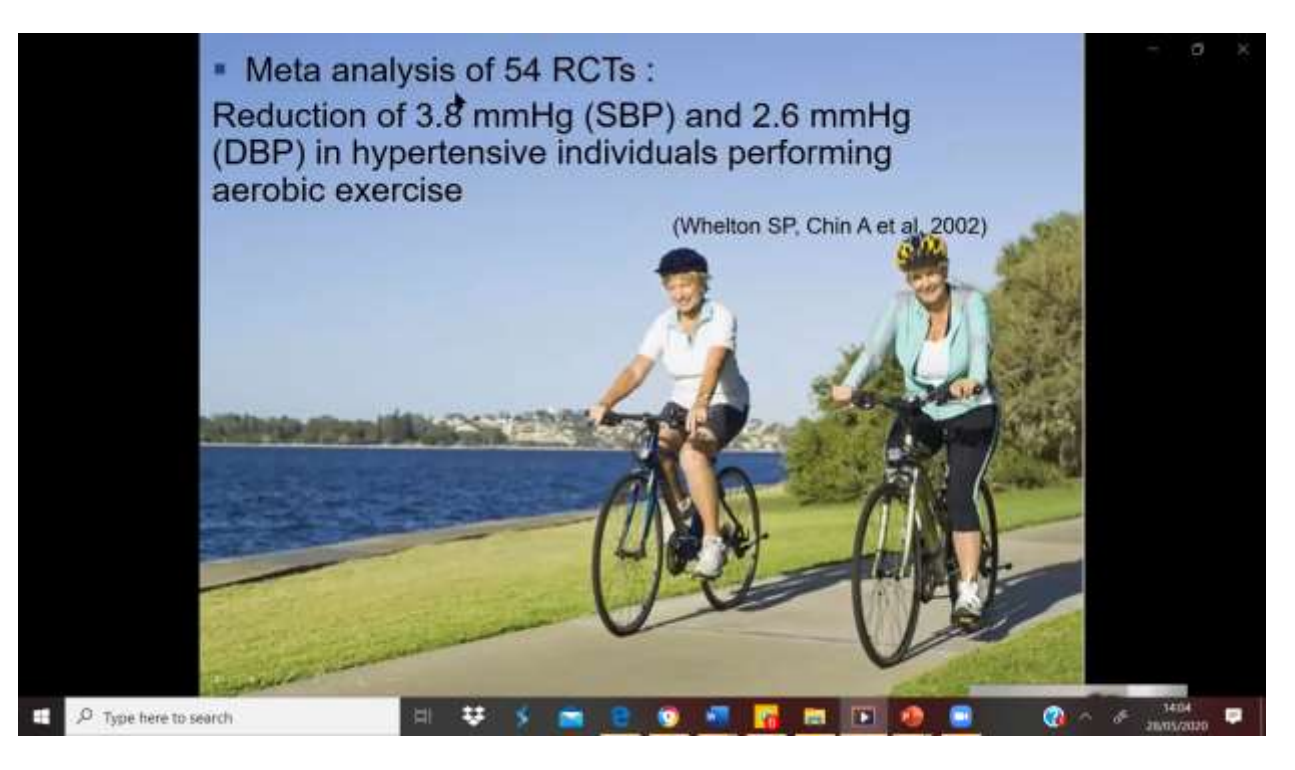